# <span id="page-0-0"></span>Precision EW physics in the SMEFT

Ilaria Brivio

University of Zurich

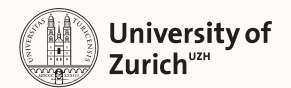

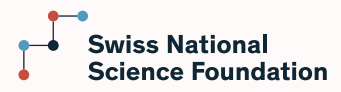

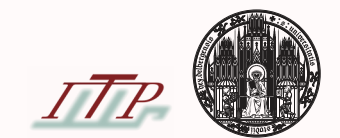

#### Lectures  $1 \& 2$  – theory

- ▶ SMEFT generalities
- ▶ SMEFT at  $d = 6$ : Warsaw basis
- ▶ EWSB, Field and couplings redefinitions
- ▶ Flavor structure
- ▶ EW input parameter schemes
- ▶ SMEFT corrections in propagators

#### Lectures  $3 \& 4$  – phenomenology  $\&$  more advanced aspects

- ▶ Basics of SMEFT predictions
- ▶ How is SMEFT probed in the EW sector? EWPO, diboson, Higgs etc
- § Global fits: structure, status, examples
- ▶ The geometry of the scalar manifold

### Material that will be provided

- ▶ List of useful references
- ▶ List of useful formulas
- Exercise sheets  $+$  solutions
- ▶ Slides

<span id="page-3-0"></span>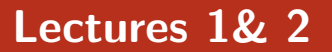

#### The Warsaw basis

Grzadkowski,Iskrzynski,Misiak,Rosiek 1008.4884

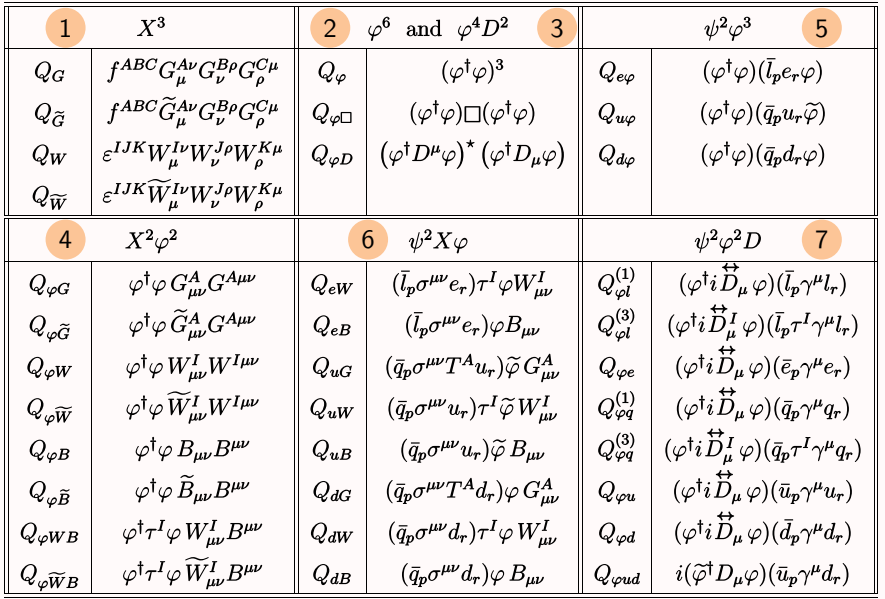

#### Ilaria Brivio (UZH) **[Precision EW physics in the SMEFT](#page-0-0)** 3/28

#### The Warsaw basis

Grzadkowski,Iskrzynski,Misiak,Rosiek 1008.4884

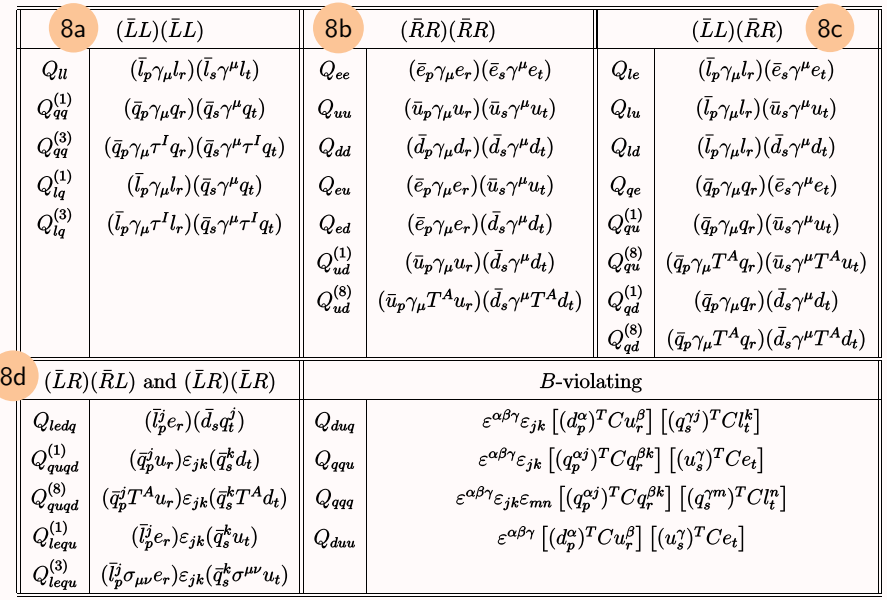

#### Ilaria Brivio (UZH) **[Precision EW physics in the SMEFT](#page-0-0)** 3/28

#### SMEFT: number of independent parameters

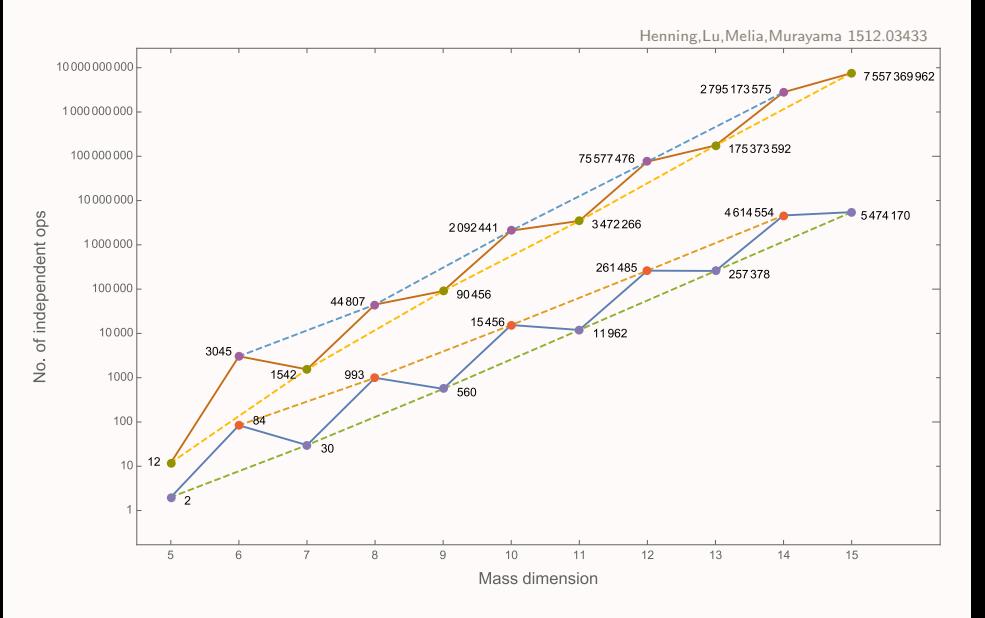

#### SMEFT: number of independent parameters

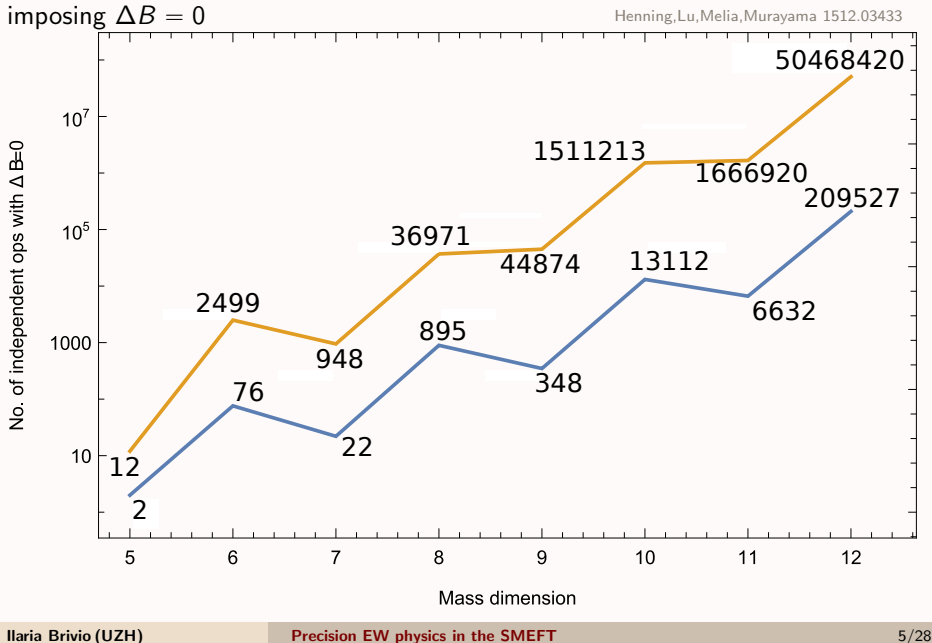

## A very large flavorful parameter space

#### Classification within Warsaw basis

Grzadkowski,Iskrzynski,Misiak,Rosiek 1008.4884

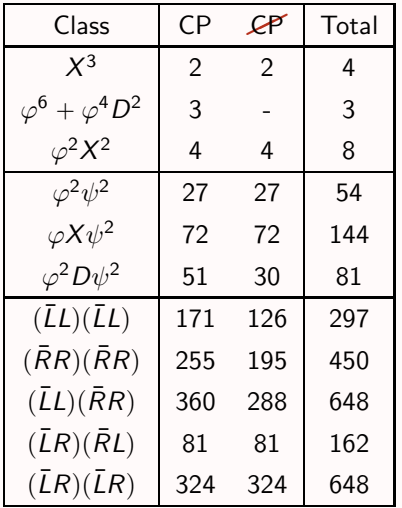

 $\hat{C}$  most parameters from fermionic terms  $\mathcal{G}$  flavor has dramatic impact on counting

Examples:

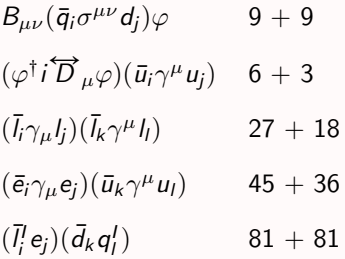

#### Propagator corrections

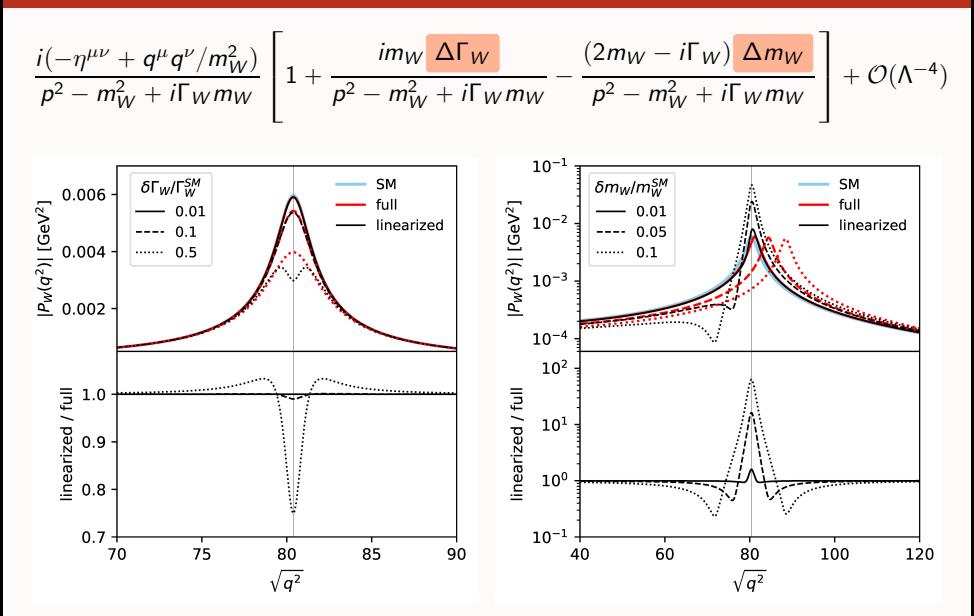

#### Ilaria Brivio (UZH) **[Precision EW physics in the SMEFT](#page-0-0) Precision EW physics in the SMEFT**

# <span id="page-10-0"></span>[Lectures 3 & 4](#page-10-0)

### SMEFT effects: rescaling vs. shape change

Bellan,Boldrini,Brambilla,IB et al 2108.03199

parton level simulation of  $p p \to e^+ \nu_e \mu^- \bar{\nu}_\mu$  with  $\{ m_W, m_Z, G_F \}$  inputs

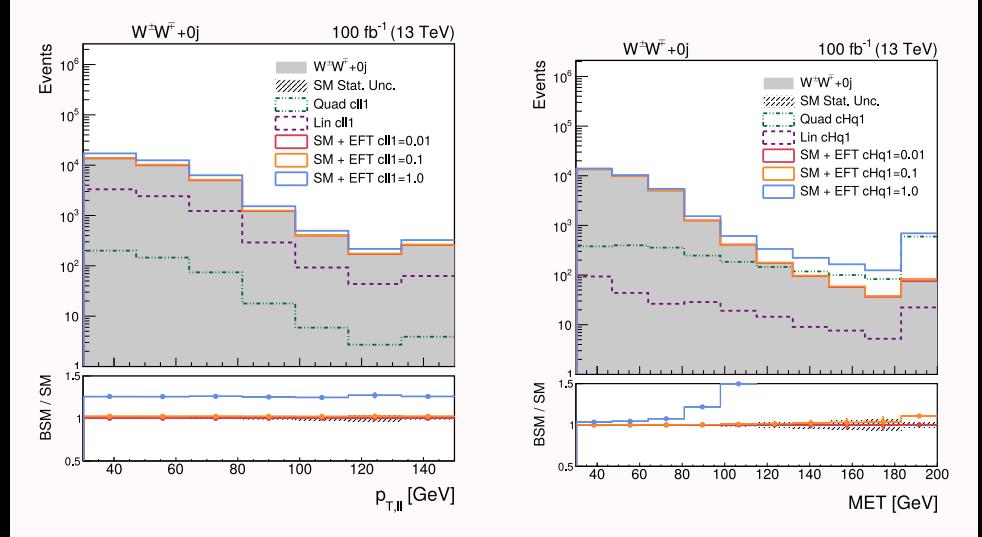

## Pure EW fit

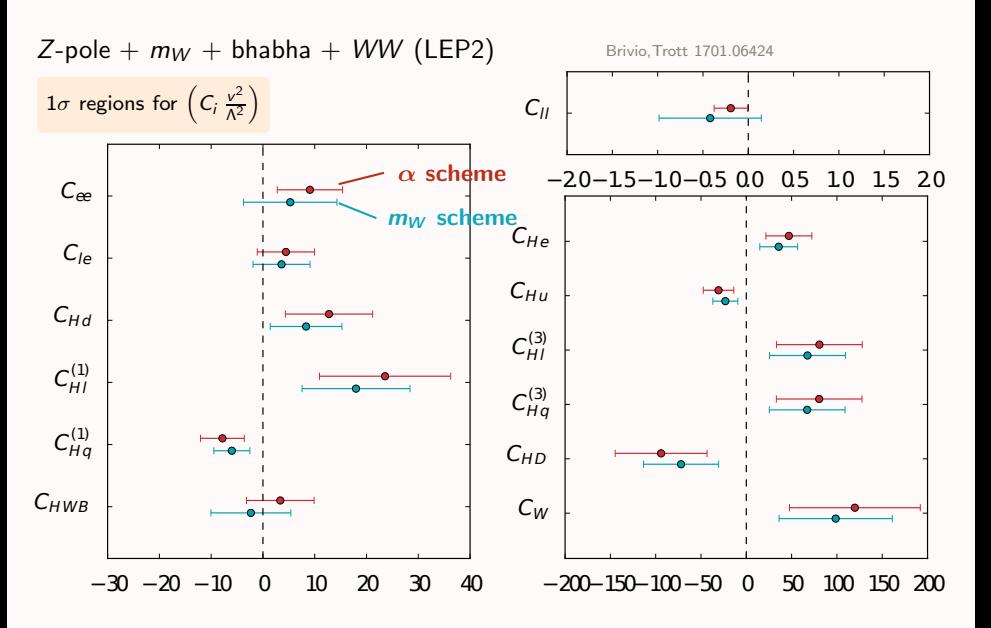

#### Pure EW fit – correlations

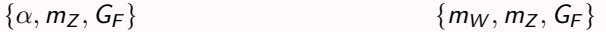

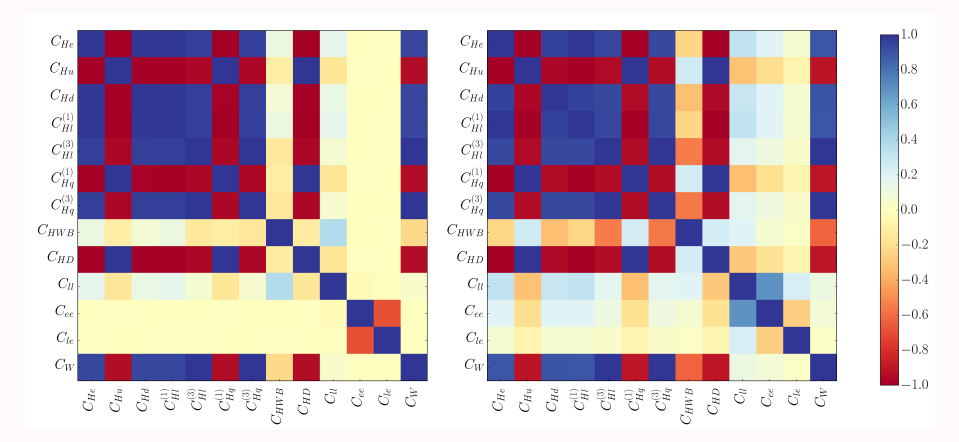

#### Ilaria Brivio (UZH) **[Precision EW physics in the SMEFT](#page-0-0)** 10/28

### SMEFT for EW and Higgs sectors

leading Warsaw basis operators in Higgs and EW processes:  $\sim 20$ 

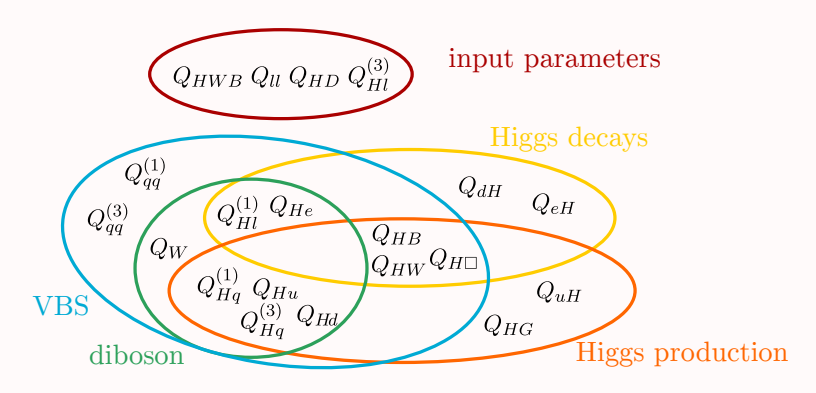

 $+$  CP odd  $+$  flavor indices  $+$  others entering through loop corrections ...

Ilaria Brivio (UZH) **[Precision EW physics in the SMEFT](#page-0-0)** 11/28

### SMEFT in Higgs production

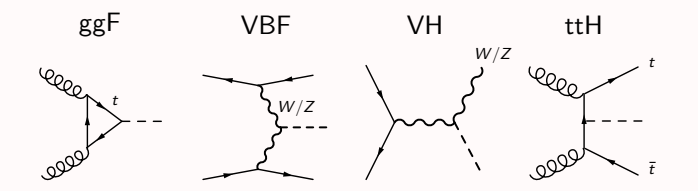

### SMEFT in Higgs production

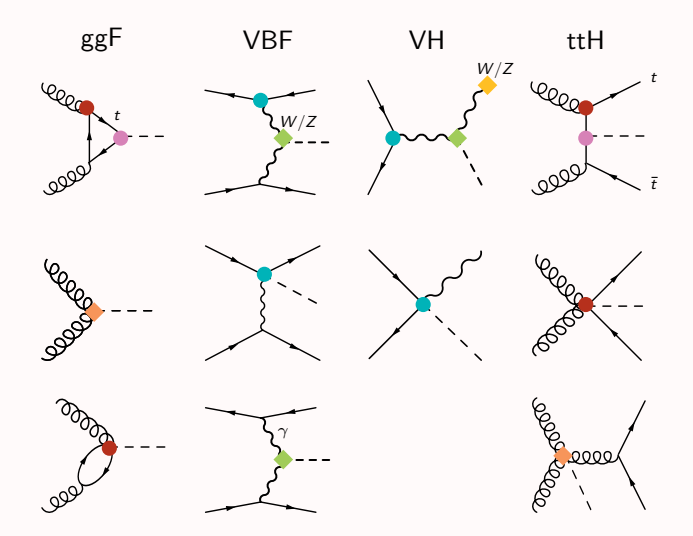

## Simplified Template Cross Sections (STXS)

from: ATLAS H10 2207.00348 (stage 1.2)

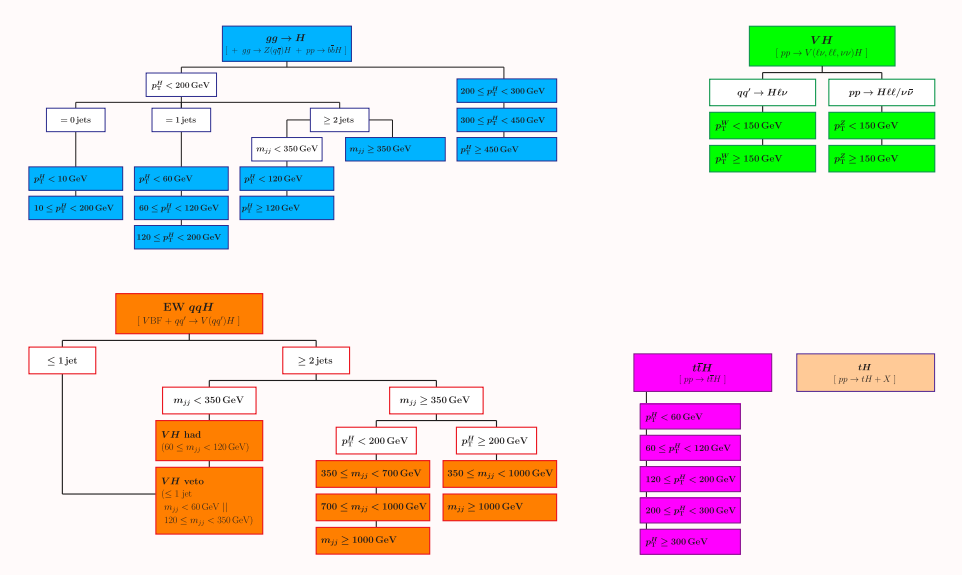

#### Ilaria Brivio (UZH) **[Precision EW physics in the SMEFT](#page-0-0)** 13/28

#### $Higgs + EW$  fit results

- typically: EWPO from LEP
	- $+$  diboson measurements (LEP2/LHC)
	- $+$  Higgs production/decay rates

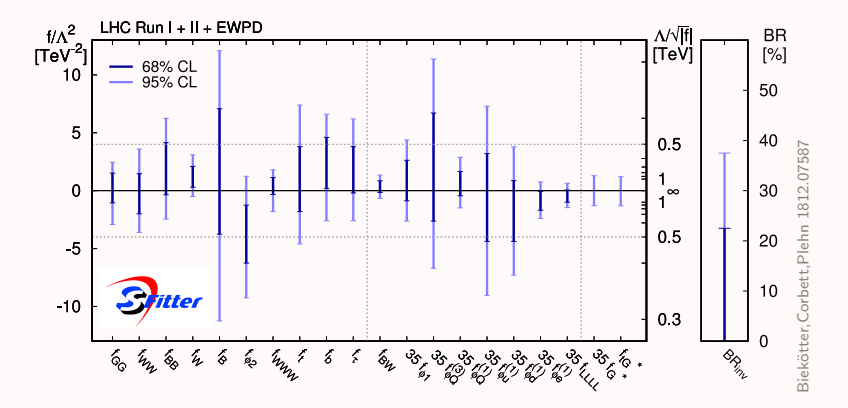

#### HISZ basis

Hagiwara et al PRD48(1993)2182

#### Ilaria Brivio (UZH) **[Precision EW physics in the SMEFT](#page-0-0)** 14/28

### $Higgs + EW$  fit results

#### typically: EWPO from LEP

+ diboson measurements (LEP2/LHC)

 $+$  Higgs production/decay rates

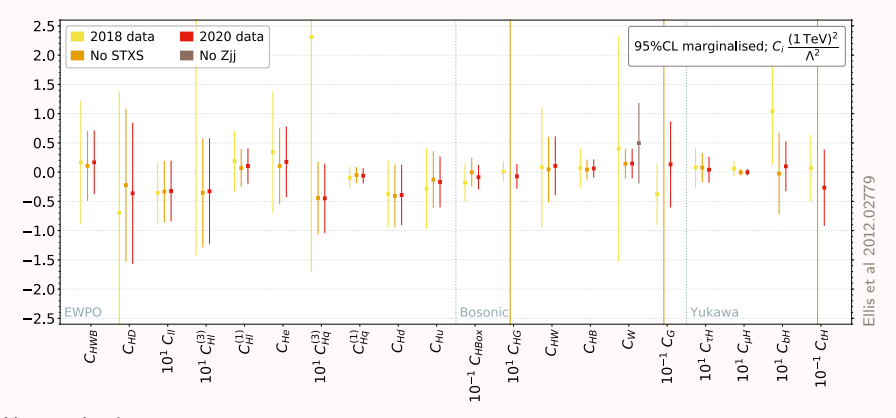

Warsaw basis Grzadkowski et al 1008.4884

### $Top + EW + Higgs: global results$

Ellis,Madigan,Mimasu,Sanz,You 2012.02779

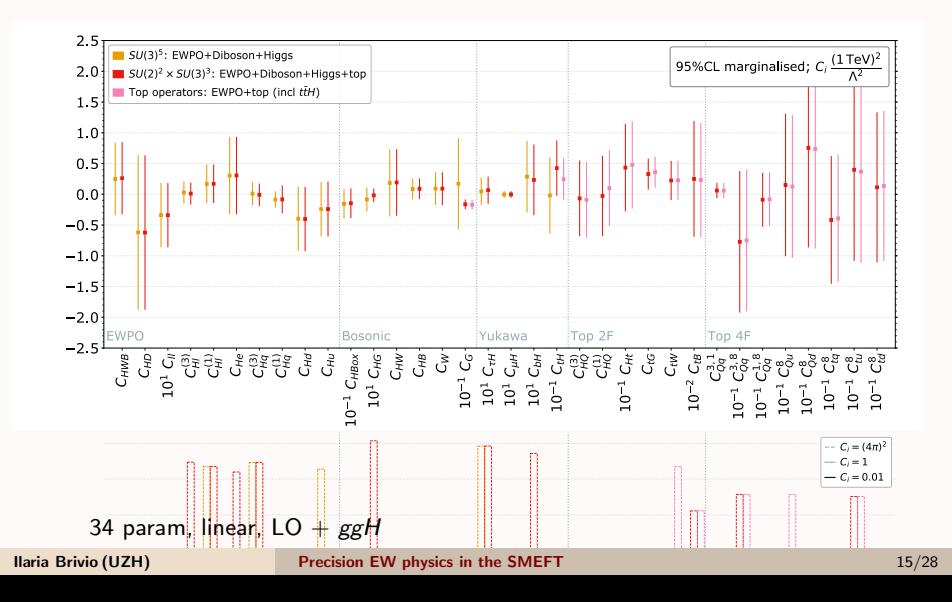

## $Top + EW + Higgs: global results$

Ethier,Maltoni,Mantani,Nocera,Rojo 2105.00006

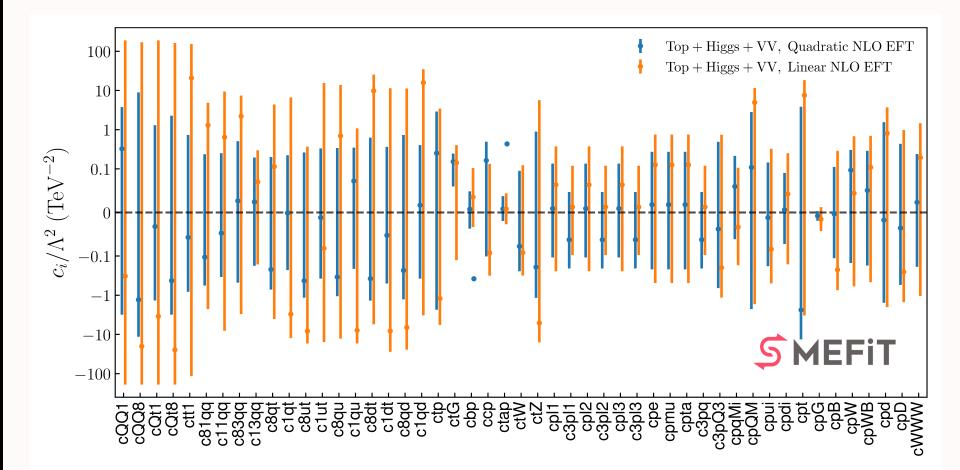

49 param, linear+quadratic, NLO QCD

Ilaria Brivio (UZH) **[Precision EW physics in the SMEFT](#page-0-0)** 15/28

## $Top + EW + Higgs: global results$

#### Linear bounds

Ethier,Maltoni,Mantani,Nocera,Rojo 2105.00006

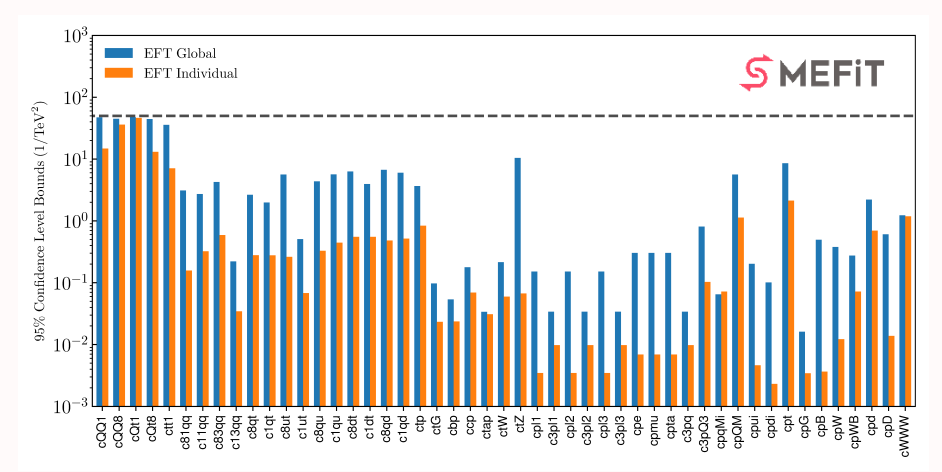

49 param, linear+quadratic, NLO QCD

Ilaria Brivio (UZH) **[Precision EW physics in the SMEFT](#page-0-0)** 15/28

### $Top + EW + Higgs:$  correlation map

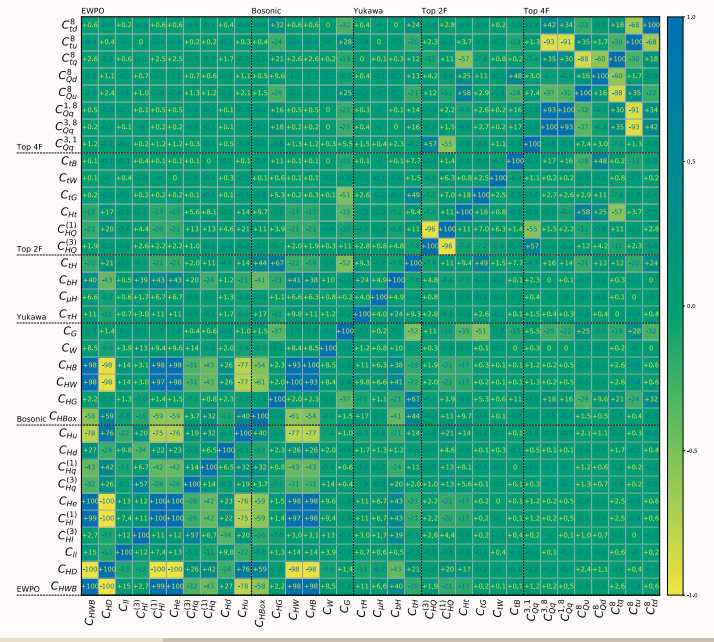

#### Ilaria Brivio (UZH) **[Precision EW physics in the SMEFT](#page-0-0)** 16/28 and 16/28

## Principal Component Analysis

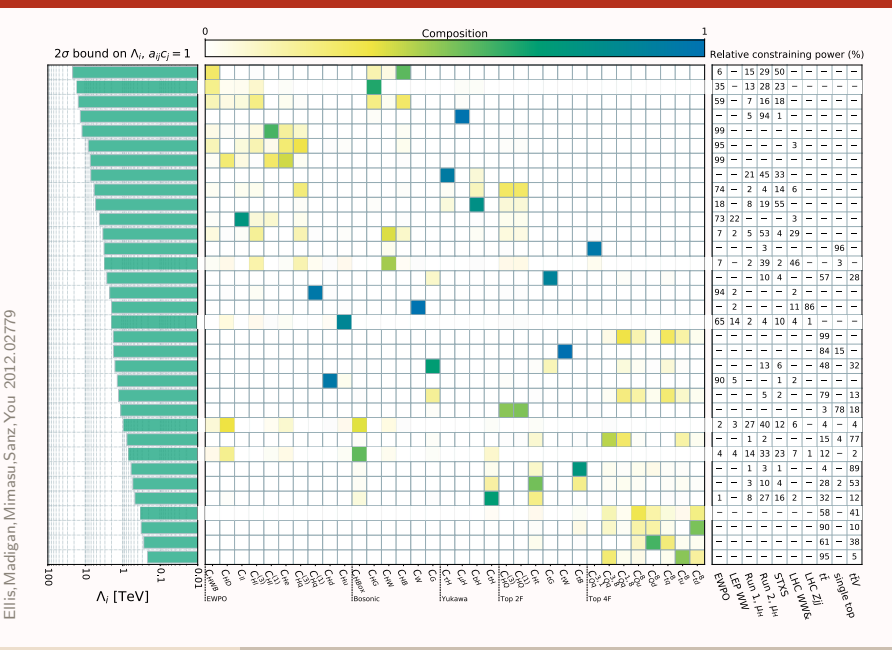

#### Fisher information

2105.00006 Ethier,Maltoni,Mantani,Nocera,Rojo,Slade,Vryonidou,Zhang 2105.00006 Ethier, Maltoni, Mantani, Nocera, Rojo, Slade, Vryonidou, Zhang

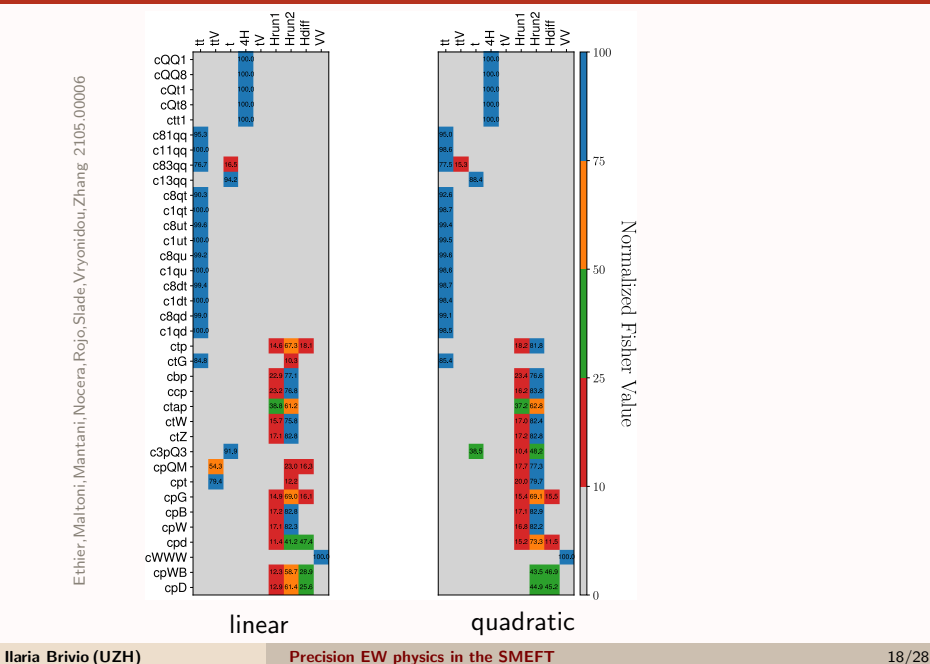

#### Fisher information

Ethier, Maltoni, Mantani, Nocera, Rojo, Slade, Vryonidou, Zhang 2105.00006 Ethier,Maltoni,Mantani,Nocera,Rojo,Slade,Vryonidou,Zhang 2105.00006

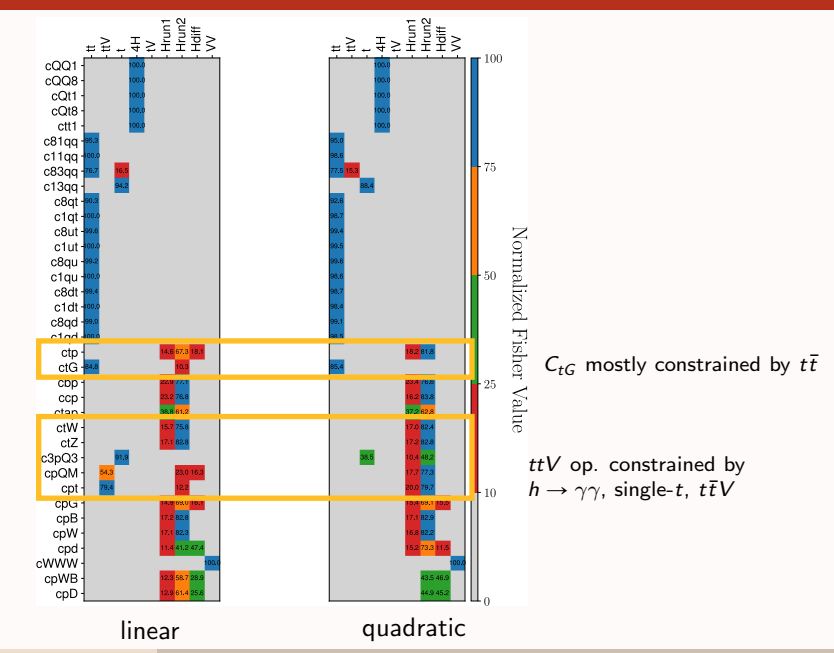

# <span id="page-27-0"></span>**SMEFTsim C [tutorial](#page-27-0)**

## Usage in Mathematica: Feynman rules

A Mathematica notebook with examples in the GitHub repository  $\mathbf{Q}$ :

SMEFTsim Mathematica notebooks/SMEFTsim usage examples.nb

Instructions

- § load Feynrules \$FeynRulesPath = SetDirectory[''FEYNRULESPATH'']; << FeynRules';
- ▶ load SMEFTsim. Flavor and Scheme must be defined first!

```
SetDirectory[''SMEFTSIM FR PATH''];
Flavor = <math>U35</math>;Scheme = MwScheme;
LoadModel[''SMEFTsim_main.fr'']
```
accepted flavors: general, U35, MFV, top, topU3l

accepted schemes: alphaScheme, MwScheme

only the selected combination is loaded. information about other options cannot be accessed.

# Obtaining Feynman rules

#### $\bigcirc$  hVV vertices

frHVV = FeynmanRules[LHiggs + LSMloop + L6cl4, MaxParticles -> 3, Contains  $\rightarrow$  H];

 $\bullet$  7ff vertices

```
frZfer = FeynmanRules[LFermions + L6cl7, MaxParticles -> 3,
    Contains -> Z];
```

```
\bullet all vertices from bosonic op. eg. \mathcal{O}_{HB}OHB // FeynmanRules
```

```
\bm{\Theta} all vertices from fermionic op. eg. \mathcal{O}_{Hl}^{(1)}Select[L6cl7, !FreeQ[#, cHl1] &] // FeynmanRules
or
```
OHl1[1,1] // FeynmanRules specifying flavor indices

 $\bullet$  all FR are given in input scheme-independent form, containing dg1, dgw, dGf.... go to scheme-specific notation applying replacements:

```
.//MwShifts or .//alphaShifts
```
### Available variables and functions

- ▶ LGauge. Gauge boson kin. terms.
- EHiggs. Higgs boson kin. term (incl  $hVV$ ,  $hhVV$ )
- ▶ LFermions. Fermions kin. terms
- $\blacktriangleright$  LSMloop. SM Higgs couplings to  $hgg(gggg)$ ,  $hγγ$ ,  $hZγ$
- § L6cl1, ...L6cl7. Operators of class 1. . . 7
- § L6cl8a, ...L6cl8d. Operators of class 8a . . . 8d
- ▶ WCsimplify. Collects the Wilson coefficients in an expression one by one.
- § SMlimit. Returns the SM limit of an expression.
- § relativeVariation. Returns an expression normalized to its SM part
- ▶ MwShifts. Input shifts replacements for  $\{m_W, m_Z, G_F\}$  scheme.
- alphaShifts. Input shifts replacements for  $\{\alpha_{em}, m_Z, G_F\}$  scheme.

#### Interactive tool

#### Download notebook  $+$  Working material from **[NotebookArchive](https://notebookarchive.org/smeftsim-interactive-feynman-rules-database--2022-01-5jz62qa/)**

§ initialize evaluating SetDirectory[NotebookDirectory[]]; << SMEFTsimFR'

Evaluate (ctrl  $+$  Enter) the commands

FRbyOperator and FRbyVertex

This activates the two interactive tools

▶ in the FRbyOperator type a Wilson coefficient in SMEFTsim notation and hit Enter.

e.g. cHB, cHu, cuHRe. . .

use the options panel to refine the output. You can type more than one coefficient, separated by commas, and also use wildcards e.g. cHu\*

▶ in the FRbyVertex type one vertex.

The fields you can use are in a table that is called via fieldsTable Separate them by a comma.

## SMEFTsim in MadGraph

```
▶ download the Material.tar with
```
wget https://www.dropbox.com/s/nr1pm0ijxu1es5f/Material.tar

```
and extract: tar -xvf Material.tar
```
- ▶ download SMEFTsim\_U35\_MwScheme\_UFO from GitHub, or, in MG5, type import model SMEFTsim U35 MwScheme UFO and it will be automatically downloaded and stored in the MG5/models/ directory.
- ▶ in SMEFTsim\_U35\_MwScheme\_UF0/coupling\_orders.py

```
change NPprop = CouplingOrder(name = 'NPprop',
        expansion order = 0,
```

```
into NPprop = CouplingOrder(name = 'NPprop',
     expansion order = 99,
```
**• this enables propagator corrections.** 

 $\triangleright$  put the restriction card restrict ggF41.dat into the UFO directory

 $\blacktriangleright$  the restriction has linearPropCorrections = 1. Also needed for propagators.

# Exercise:  $gg \to h \to e^+e^-\mu^+\mu^-$

- 1. generate in the SM
- 2. compute SMEFT corrections for some operators via reweighting: pure interference , quadratics , linear corr. from h, Z propagators
- **3.** plot  $m_{12}$ ,  $m_{34}$  to understand the impact of the different operators

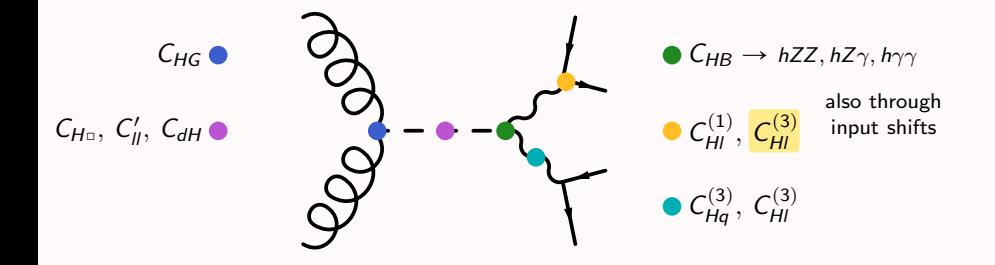

# 1. SM  $gg \to h \to e^+e^-\mu^+\mu^-$

- § start Madgraph: MADGRAPHDIR/bin/mg5 aMC
- ▶ in MG: import model with restriction and generate process:

import model SMEFTsim U35 MwScheme UFO-ggF4l generate  $g \ g > h$  SMHLOOP==1,  $h > e^+ e^-$  mu+ mu- SMHLOOP=0 @0 NP=0 NPprop=0 output gg h eemm launch

- § modify param card: set to 0 all SMEFT parameters
- § modify run card: set False = use syst

 $\bullet$  g g > h, h > ... only generates on-shell Higgs signal

**9** SMHLOOP counts SM hgg, hggg, hgggg, h $\gamma\gamma$ , hZ $\gamma$  vertices

- 7 NP counts vertices with SMEFT insertions
- 7 NPprop counts vertices of dummy particles carrying propagator corr.
- 7 orders specified after @0 apply to the entire production+decay chain. orders to the left apply only to the corresponding subprocesses.

# 2. SMEFT corrections to  $gg \to h \to e^+e^-\mu^+\mu^-$

- ▶ The reweighting commands are already provided in the reweight cards
- ▶ They are all launched at once by the shell script. Adjust the PROCNAME and RUNNAME variables inside the script to match yours.
- ▶ Launch and approve all questions:

./launch reweighting.sh

order specifications

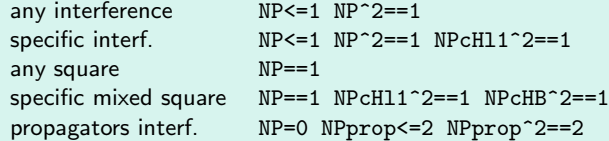

NP counts vertices in amplitude, NP^2 counts vertices in squared amp.

 $\bullet$  g g > h, h > ... syntax does not allow amp<sup>2</sup> specifications. we use  $g \nvert g > h > ...$  instead, that generally does not restrict to on-shell.

 $\blacktriangleright$  <=, = are the same

### 3. Event analysis

- § gunzip gg <sup>h</sup> eemm/Events/run 01/unweighted events.lhe.gz
- § analyze lhe file and create a .root with histograms

python lhe analyzer.py gg h eemm/Events/run 01/unweighted events.lhe lhe events.root

you can visualize this in ROOT with root new TBrowser()

 $\blacktriangleright$  create plots

python plot histos.py lhe events.root

§ modify plot histos.py to plot different sets of lines / ranges

### Some physics to notice

- $C_H$  C<sub>HG</sub> and operators in the Higgs propagators only give overall rescalings
- $C_{HG}$  correction is huge: formally **tree/loop**  $\rightarrow \mathcal{O}(100)$
- $\mathcal{L}$  difference between  $\mathcal{C}_{Hl}^{(1)}$ ,  $\mathcal{C}_{Hl}^{(3)}$  purely due to  $\mathcal{C}_{Hl}^{(3)}$  entering  $\overline{\quad}$  input shifts
- $\bigcirc$  operators in the Z propagator only relevant for  $m_{\parallel} \simeq m_Z$
- $\mathbb{C}$  propagator corr. bring in new operators, that contribute to other  $h/Z$ decays, eg.  $\mathcal{C}_{dH}$  from  $h \to b\bar b$ ,  $\mathcal{C}_{Hq}^{(3)}$  from  $Z \to q\bar q$
- $\mathbb{C}$  O<sub>HB</sub> modifies hZZ and introduces  $hZ\gamma$  and  $h\gamma\gamma$  vertices  $\rightarrow$  spectrum significantly distorted towards low  $m_{\parallel}$ . the effect is even stronger at quadratic level.

 $\mathcal{L}_{\text{H}}$  the square of  $\mathcal{C}_{\text{H{\textit{H}}}}^{(1)}$  is suppressed